# **Lab 2: Conservation of Momentum**

#### **I. Before you come to lab...**

- **A.** Read through this handout in its entirety.
- **B.** In Logger Pro, do the Tutorial named 12 Video Analysis (in the Tutorials folder under Experiments).
- **C.** Complete the pre-lab question as part of HW 2, and turn it in with the rest of your HW by 9:30 am Tuesday.

 $\mathfrak{p}$ 

**D.** Watch the following YouTube video on the Gauss gun (there's also a link from the course website): <http://www.youtube.com/watch?v=zZmCJ5eZlmo>

# **II. Background**

 $\bigcirc$ 

 $\bigcirc$ 

 $\bigcirc$ 

## **A.** Rounding and significant figures

- **<sup>1</sup>.** A little boy and his mother walk into the natural history museum and see a huge dinosaur skeleton in the lobby. "Wow!" says the boy. "I wonder how old those bones are?"
	- A nearby security guard answers, "That skeleton is 90,000,006 years old!"
	- "90 million *and six*? Are you sure?" asks the boy's mother.
	- "'Course I am," replies the security guard. "I asked the curator how old it was when I started working here, and he said 90 million years. And I've been working here for six years."
- **2.** Okay, it's a silly joke, but it gives us pause for thought. What's wrong with the security guard's answer? The uncertainty in the age of the skeleton is on the order of millions or tens of millions of years. So it's preposterous to make any claims as to the ones digit; the six years don't matter in the least. Even if we don't necessarily quote uncertainties when tossing numbers around in everyday conversation, it's still absurd to make such a huge error in the number of significant figures.
- **3.** Arguably, it's even more absurd to make such an error when you are, in fact, quoting the uncertainty along with the value. For example, on lab reports in the past, students have made claims such as: "We measured a value of 1.4969461 ± 0.27777777."

If the uncertainty in the value was about 0.28, why would you claim to know the result to seven decimal places? Just because that's what your calculator said when you plugged in the numbers? Don't believe everything that your calculator tells you! Keep in mind what the numbers mean—and what they don't mean. In this case, no matter what your calculator says, you know full well that you have zero knowledge of even the hundredths digit of the answer, and only partial knowledge of the tenths digit.

**4.** Here's a rule of thumb you can rely on: **round the uncertainty to one significant figure**. Then round the answer to match the decimal place of the uncertainty. In our example above, we would just say that the uncertainty is 0.3, and the actual value would be rounded to the nearest tenth in accordance with the uncertainty. So the final result would be:

"We measured a value of  $1.5 \pm 0.3$ ."

If the uncertainty were only 0.0027777, we'd call it 0.003 and the result would be  $1.497 \pm 0.003$ . The small uncertainty gives us confidence that the thousandths digit is meaningful.

- **5.** One exception to the rule of thumb: If rounding the uncertainty to one significant figure would cause that figure to be a 1, then you keep the next digit as well. So for instance, if you have 5.83333333  $\pm$ 0.14285714, then you would round the uncertainty to 0.14 (instead of just 0.1) and report  $5.83 \pm 0.14$ (instead of  $5.8 \pm 0.1$ ).
- **B.** Momentum

You've already learned about momentum in the first few weeks of lecture, section, and homeworks. But here is a summary of the big ideas:

- $\nabla$ **1.** The total momentum of an isolated system is conserved.
	- **a.** The **momentum of a single object** is its mass times its velocity. Momentum is a vector.
	- **b.** The **total momentum** of a system is the vector sum of the momenta of each object in the system.
- **c.** An **isolated system** is one that has no interactions with anything outside of the system.
- **d.** A system can be considered to be **functionally isolated** if there is no net external force on the system.
- **2.** The **impulse** on a system is defined as the *change* in the system's total momentum between some initial state and some final state (final momentum minus initial momentum).
	- **a.** For an isolated system, therefore, the impulse is zero no matter what the initial and final states are chosen to be.
	- **b.** For a non-isolated system, the impulse on the system during some interaction is given by the average external force on the system multiplied by the time duration of the interaction.

## **III. Introduction**

 $\bigcirc$ 

 $\bigcirc$ 

 $\bigcirc$  $\frac{1}{2}$ 

- **A.** Scientists are rarely given explicit procedures when they walk into their labs every morning. They have a problem they want to solve and posses a figurative toolbox of concepts, equations, and techniques, in addition to an *actual* toolbox of available equipment, to help them do so. They will determine what phenomena to investigate, what values to measure, and design an appropriate procedure—an experiment to follow in the lab.
- **B.** With this in mind, you will need to design a procedure for this lab. You will explore the conservation of momentum in an interesting physical system: the Gauss gun. As you saw in lecture and in the online videos, the Gauss gun can be used to shoot steel ball bearings at high speeds. The details are complicated because they involve magnetic forces, which we won't cover in this course. However, the beauty of momentum conservation is that we don't have to know or care about the details of the interaction: we just look at the initial momentum and the final momentum and compare them. You will design an experiment to answer the question: "Is momentum conserved during the firing of the Gauss gun?"
- $\nabla$  **C**. Learning objectives for this lab:
	- **1.** Investigate momentum conservation
	- **2.** Learn how to determine the combined effects of many different sources of uncertainty in a single calculation
	- **3.** Learn how to report correctly rounded answers

## **IV. Materials**

- **A.** Magnet, 3 steel ball bearings, and some track
	- **1.** What they are: a magnet, 3 steel ball bearings, and some pieces of track.
	- **2.** What you can do with them: make a Gauss gun! Check this out:

### [http://www.youtube.com/watch?v=zZmCJ5eZlmo](http://physci.fas.harvard.edu/~pahk/Lab2/gaussgun.mov)

- **3.** A Gauss gun is an unusual physical system that we can't yet fully describe, because don't yet have a quantitative model for magnetic forces. However, if we take the physical system to be the entire Gauss gun (magnet plus all 3 balls), then we can still describe the *external interactions* of the system.
- **B.** Carbon paper and typing paper
	- **1.** What they are: sandwiched sheets of carbon paper and regular white typing paper, taped to the floor.
	- **2.** What you can do with them: If you drop a ball onto the floor where they're taped, it will leave a mark on the white paper exactly where the ball hit.
- **C.** 2-meter stick
	- **1.** What it is: like a meterstick, except twice as long.
	- **2.** What you can do with it: measure lengths up to 2 m.
- **D.** Digital video camera on tripod
	- **1.** What it is: pretty sweet.

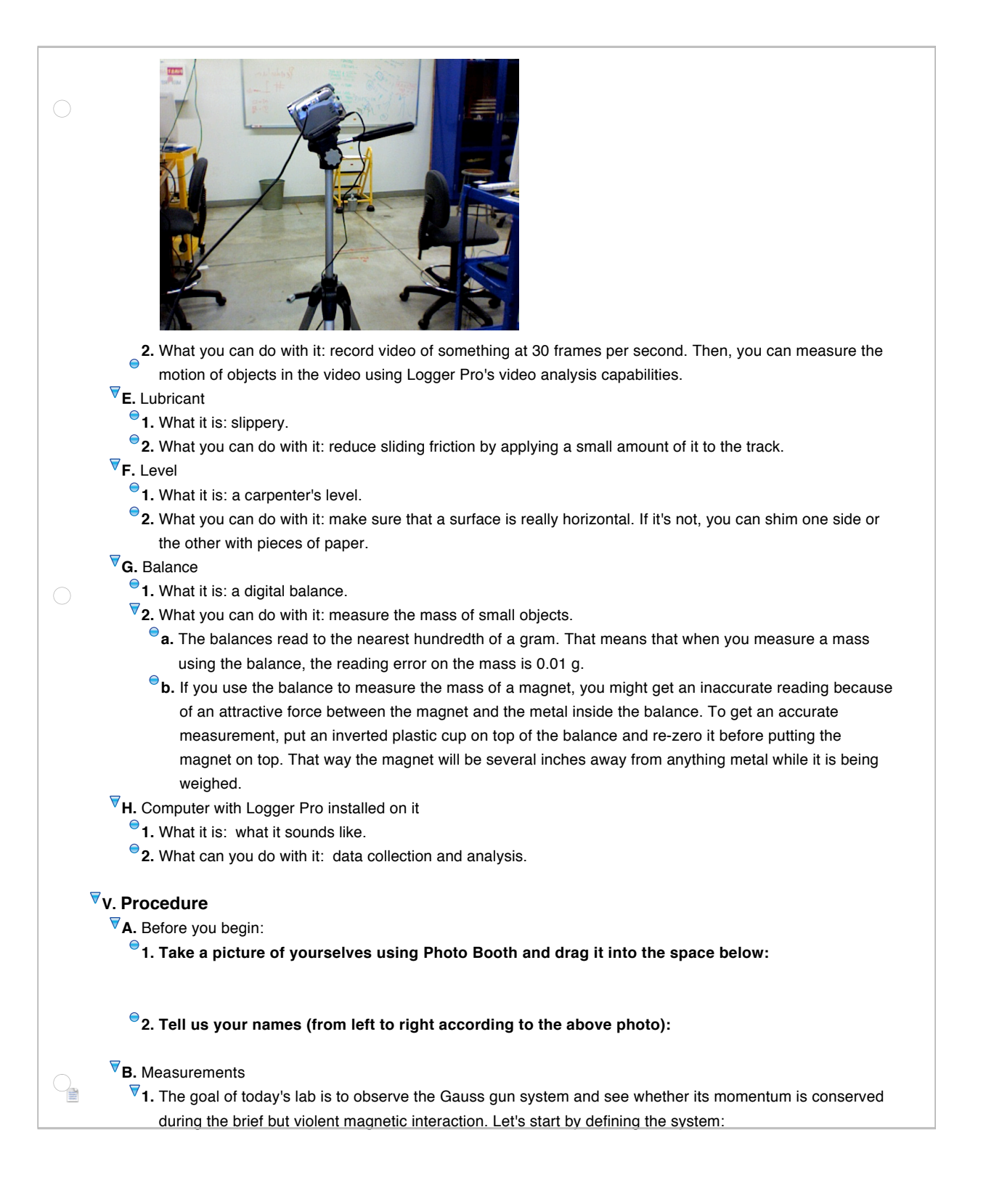

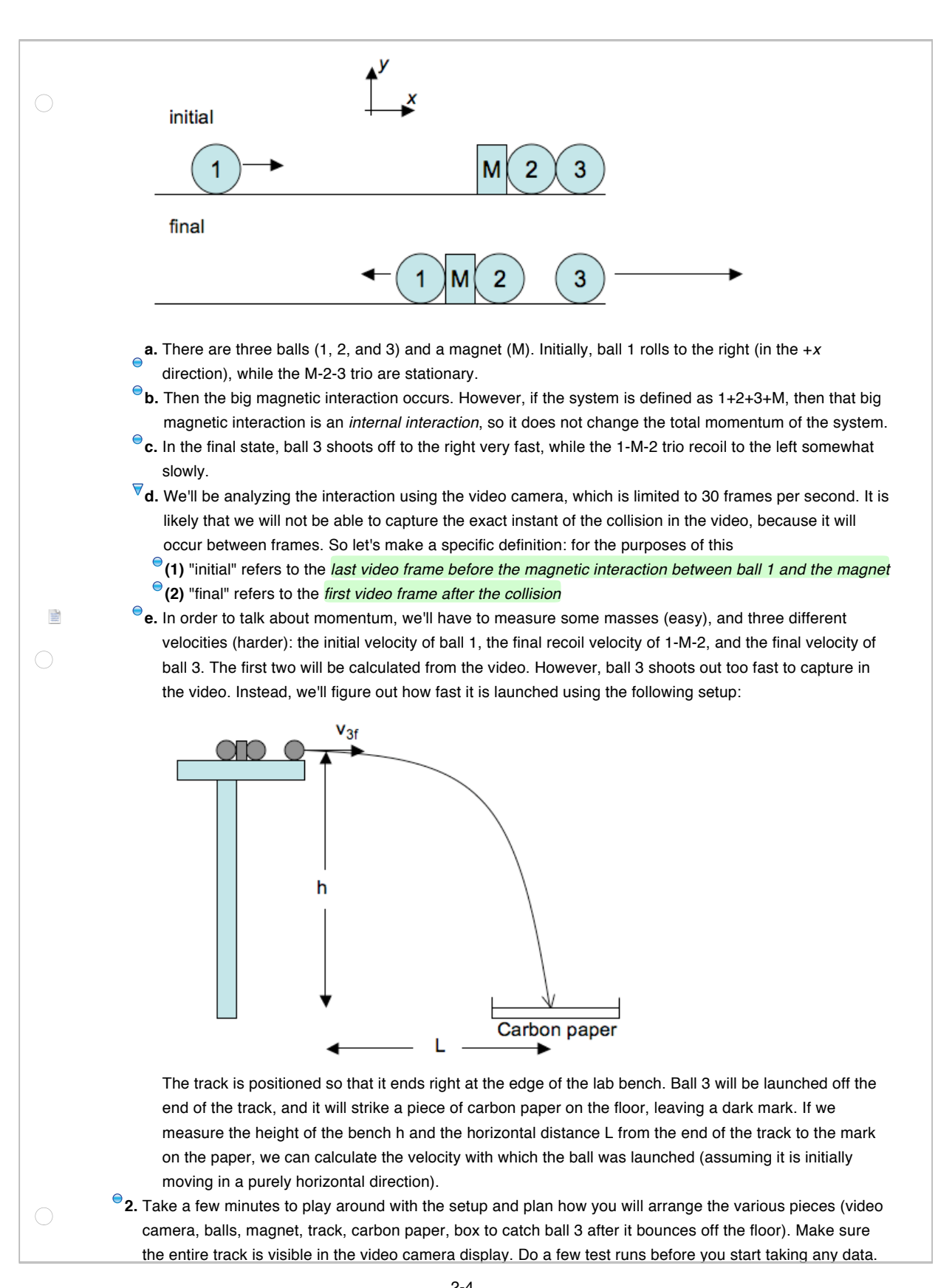

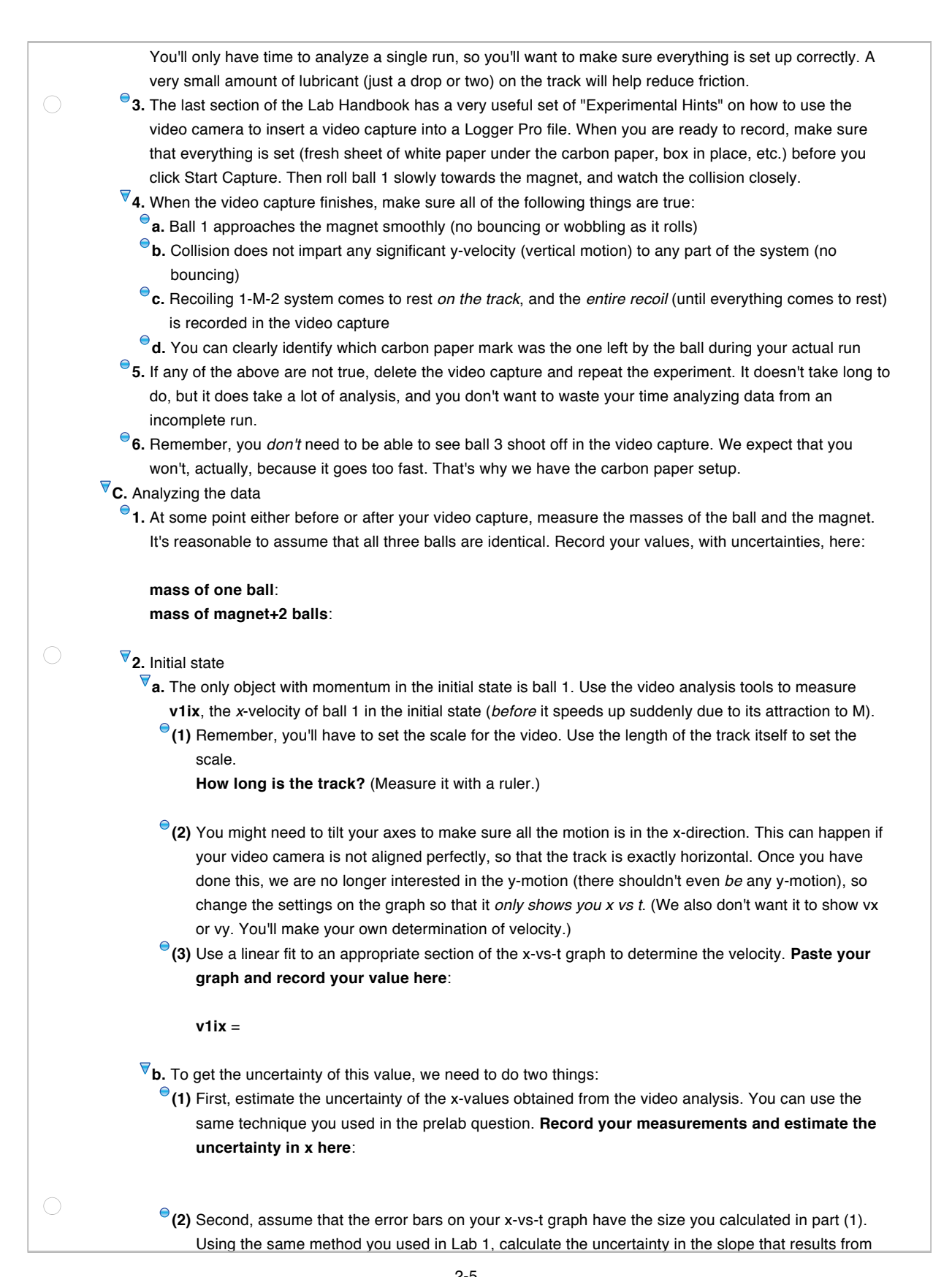

2-5

error bars of this size. **Record your answer here**: **uncertainty of v1ix** =  $\bigcirc$ **c.** Save your work here and in Logger Pro. **3.** Final state **a.** Recoil of 1-M-2 In the same video capture, you can track the motion of the recoiling 1-M-2 trio after the collision. However, unlike the incoming ball 1, we do not expect that 1-M-2 moves at constant velocity after the collision. It has some velocity right after the collision, but later it is observed to come to rest. So there must be a net force acting on it. **(1)** Using the video analysis tools, plot the position of the 1-M-2 trio from the first frame after the collision (which we'll call tc) until it comes to rest (at time tr). **(2)** The best model of the forces acting on the recoiling trio predicts that it will undergo *constant acceleration* from time tc to tr. (We'll see why this is the case next week.) **If the motion really is constant acceleration, what kind of curve will describe the x-vs-t graph? (3)** Try fitting such a curve to the relevant time interval in your video analysis data set. Write the equation so that one of the fit parameters is tr. This is better than guessing a value of tr from the video, since tr will likely occur between successive frames. (tc, of course, falls exactly on a video frame, by definition.) If you're not sure how to do this, ask your TF. **Does the curve look like a good fit for your data? Paste the graph, with fit, here:**  $\bigcirc$ **(4)** Assuming the curve looks like a good fit, we won't even use the values of the parameters it gives us, except for tr. Instead, we can get the quantity we are interested in (the instantaneous x-velocity at time tc) from the equations for motion with constant acceleration. The two quantities you can get directly from the video analysis are ∆x, the change in x-position, and ∆t, which is just tr minus tc. **What are the measured values of these quantities?** (NB! ∆x should be *negative*, because 1-M-2 moves to the *left* during the recoil.) **∆x** = **∆t** = **(5) What is the uncertainty of ∆x? uncertainty of ∆x** = **Where did this number come from? (6) What is the uncertainty of ∆t? uncertainty of ∆t** = **Where did this number come from? (7)** Now let's solve a physics problem. You'll probably need pencil and paper for this. **Assuming motion with constant acceleration, what was the x-velocity of 1-M-2 at time tc, in terms of**   $\bigcirc$ **the two quantities ∆x and ∆t?** You don't have to show your work here, but once you have an answer, check with a TF to make sure it is right before proceeding.

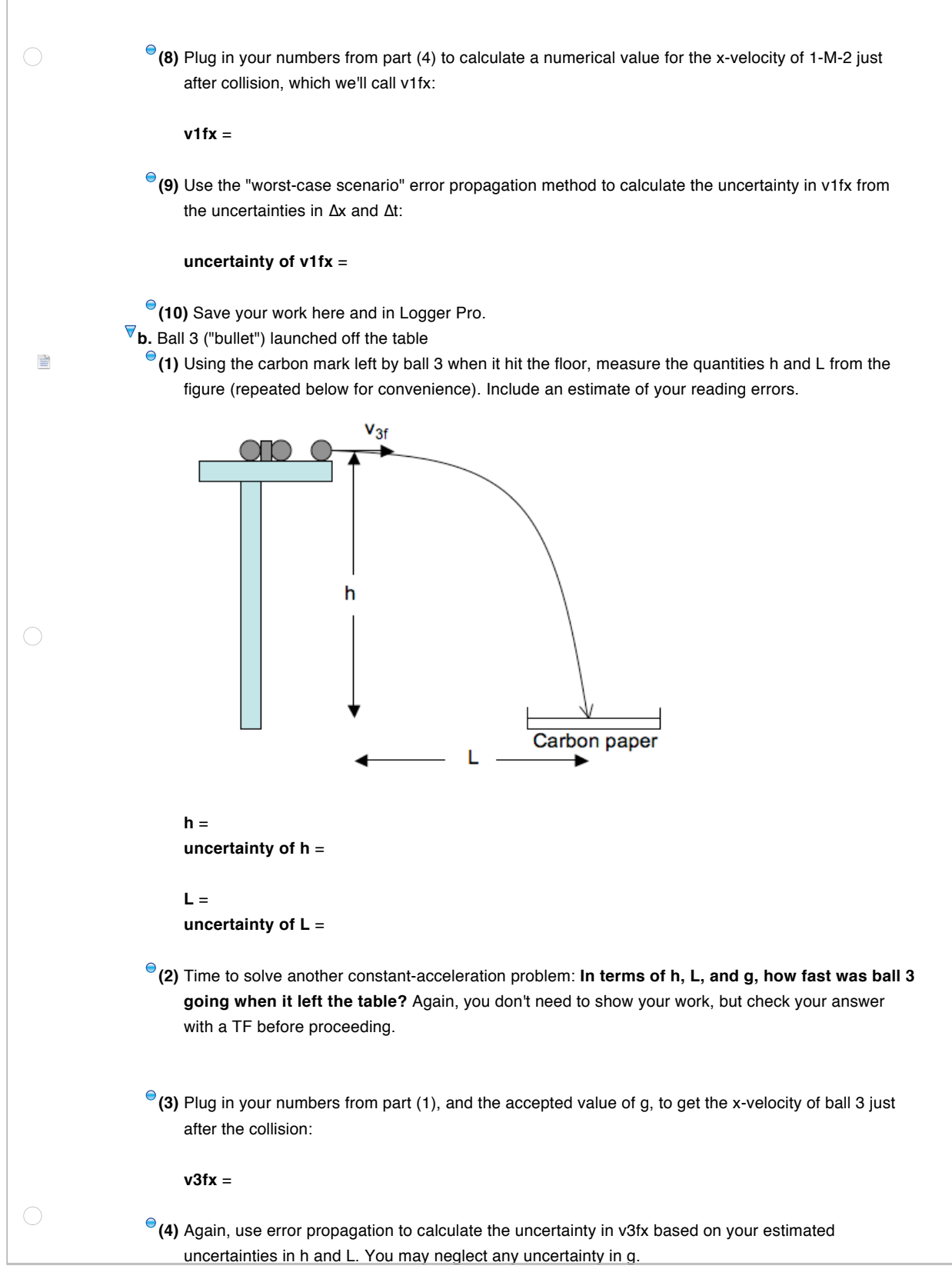

#### **uncertainty of v3fx** =

**(5)** Save your work here before moving on.

**4.** Putting it all together

**a.** Calculate the x-component of the total initial momentum, with uncertainty:

 $p$  ix = **uncertainty** =

**b.** Calculate the x-component of the total final momentum, with uncertainty:

 $p$  fx = **uncertainty** =

**c. What can you conclude from your data about momentum conservation in the Gauss gun system?**

## **VI. Conclusion**

 $\bigcirc$ 

 $\bigcirc$ 

- **A.** Congratulations! You've reached the end of the lab.
- **B. PDF** your lab report and submit it via the course website under the "Laboratory" tab. Be sure to name your file as "Lab 2" followed by your full last names (NOT JUST INITIALS!). **DO NOT** upload the Notebook file itself.

#### ∩ **VII. Pre-lab assignment from the Problem Set**

(These questions are here for reference.) *Before doing this problem*, read through the lab handout for Lab 2 (from the course website), and work through the Logger Pro tutorial named 12 Video Analysis (in the Tutorials folder under Experiments). Then answer the following questions about the tutorial.

**A.** Let's call  $t_i$  the time that Dave releases the basketball, and  $t_i$  the time when it reaches the peak of its

trajectory. Using your analysis of the ball's position, measure both the time interval  $\Delta t = t_{\rm f} - t_{\rm i}$  and the

height change  $\Delta y = y_{\rm f} - y_{\rm i}$  that the ball underwent during that time. Hint: if you find it difficult to estimate values off the graph, you can insert a data table with the raw numbers by going to Insert  $\rightarrow$  Table. Alternatively, use the Examine feature from the toolbar, which will show you the numerical coordinates of the nearest data point as you mouse around the graph.

When you perform a measurement using video analysis, it's just like any other measurement: you need to know the uncertainty as well as the value. The uncertainty in the value of ∆*t* is pretty easy to estimate as a reading error: the timing device is just the internal clock of the video. Assuming it's calibrated correctly, the uncertainty in any time measurement made using the video is just the interval between frames. This video was shot at 30 frames per second, so the uncertainty in ∆*t* is about 1/30 of a second, or 33 ms. (It would also not be unreasonable to claim that the reading error was half this much, if you think you can confidently make a statement like, "the ball reached its peak closer to this frame than the next frame.")

However, the uncertainty in ∆y is subtler. There is obviously reading error in using the video analysis procedure to measure the position of the ball. Since the measurement is made by using your mouse to click on the ball's position, one reasonable estimate is that the reading error is on the order of one pixel. However, there is also error introduced in the calibration step: we are approximating a length that we call 2 meters, and use that length to calibrate all other distance measurements. We can estimate this calibration error the oldfashioned way: by repeating the "measurement." You can't set the scale for the video multiple times, but you can use the "Photo Distance" tool to simulate repeating the measurement.

**B.** So let's do it. Here's the procedure: first, uncheck the box for "Show scale" using the bottom button in the video analysis toolbar. (A screenshot of the toolbar buttons and what they do is included at right.) The green line showing your 2-meter scale will disappear. Next, use the "Photo distance" tool (ruler with a double-headed red arrow). When you click the button, you can then click and drag between two points in the video and Logger Pro will calculate the distance for you, using the scale you've already set. This process is exactly like setting the scale, so we'll use it to "repeat" the measurement. Use the photo distance tool to "measure" the length of the two-meter stick several times, and report your values. Of course, they will all be approximately 2 meters, but what we are interested in is the *range* of values for the length of the stick. Are they between 1.95 and 2.05 m? 1.99

Select point  $\bullet$ Add points 吏 Set origin <u>unni</u> Set scale  $\updownarrow$   $\updownarrow$ Photo distance 누 Set active point  $\mathcal{C}$ **Toggle trails**  $\frac{\overline{a}}{a}$ Show origin Show scale

and 2.01 m? 1.999 and 2.001 m? The spread tells you the reading error when using the video analysis to measure a distance of 2 m. And in fact, since we assume that the reading error in pixels is always about 1 pixel, the value can be used as the absolute reading error in any measurement made from the same video, including ∆*y*. What is this value?

**C.** According to constant-acceleration kinematics (more on this in the next homework), ∆*t* and ∆*y* should be related by the equation

$$
\Delta y = \frac{1}{2} g \left( \Delta t \right)^2
$$

where *g* is the acceleration due to gravity. Using your measured values of ∆*t* and ∆*y*, as well as the uncertainties you estimated in part b), calculate a value of *g* as determined by the basketball measurement, *with uncertainty*. (You will have to do some error propagation—recall the "worst-case" method from Lab 1.) How does it compare to the accepted value of 9.81 m/s<sup>2</sup>?

 $\bigcirc$ 

 $\overline{\mathbb{R}}$